tails s du odifier une mage

s

errata to

pelure, en a

32X

The copy filmed here hes been reproduced thenks to tha ganarosity of :

> Seminary of Québec Library

The images appearing here are the best quelity possibla considaring tha condition and iagibiiity of the originei copy end in keeping with the filming contract specifications.

Originei copies in printed peper covers ere filmed beginning with the front cover and ending on the last pege with e printed or illustreted impression, or the back cover when appropriate. Ail other originei copies ere filmed beginning on the first page with e printed or illustreted impression, end ending on the last page with e printed or illustratad impreasion.

The lest recorded freme on eech microfiche shell contein the symbol -> (meaning "CON-TINUED"), or the symbol Y (meaning "END"), whichever epplies.

Maps, plates, charts, etc., may ba filmed at different reduction retios. Those too lerge to be entirely included in one exposure ere filmed beginning in the upper left hend corner, left to right and top to bottom, as many <sup>f</sup>ramas as required. The following diagrams illustrate the method:

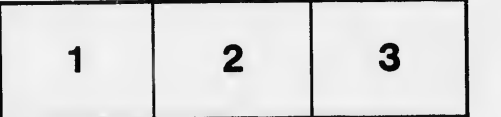

L'exemplaire filmé fut reproduit grâce à le générosité da:

> Séminaire de Québec **Bibliothèque**

Les imeges suiventes ont été reproduites evec le plus grand soin, compta tenu de la condition et de la netteté de l'exemplaire filmé, et en conformité avec les conditions du contrat de filmaga.

Les exempleires origineux dont le couverture en papier est imprimée sont filmés en commençant par le premier piet et en terminent soit par la dernière page qui comporta une empreinte d'impression ou d'illustration, soit per le second plet, selon le ces. Tous les eutres exemplaires originaux sont filmés an commençant par la première page qui comporte une empreinte d'impression ou d'illustration at an terminant par le dernière pege qui comporte une telle empreinte.

Un des symboles suivents appereître sur le dernière image de chaque microfiche, selon le cas: le symbole - signifie "A SUIVRE", le symbole  $\nabla$  signifie "FIN".

Les cartaa, planches, tableaux, etc., peuvent être filmés à des taux de réduction différents. Lorsque ie document est trop grand pour être reproduit en un seul cliché, il est filmé à pertir de l'engie supérieur geuche, de geuche à droite, et de haut en bes, en prenent le nombre d'images nécessaire. Les diagrammes suivants illustrant la méthode.

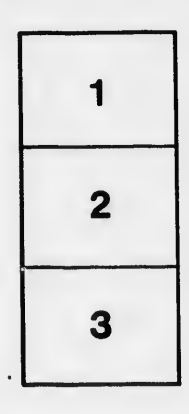

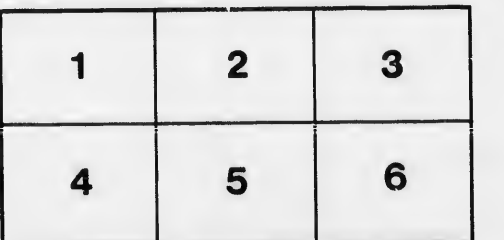